# *RPM Support - Story #4458*

Story # 5114 (CLOSED - CURRENTRELEASE): [Epic] Publish features

# *As a user, I can configure which checksum algorithm to use when creating metadata*

02/25/2019 03:09 PM - ttereshc

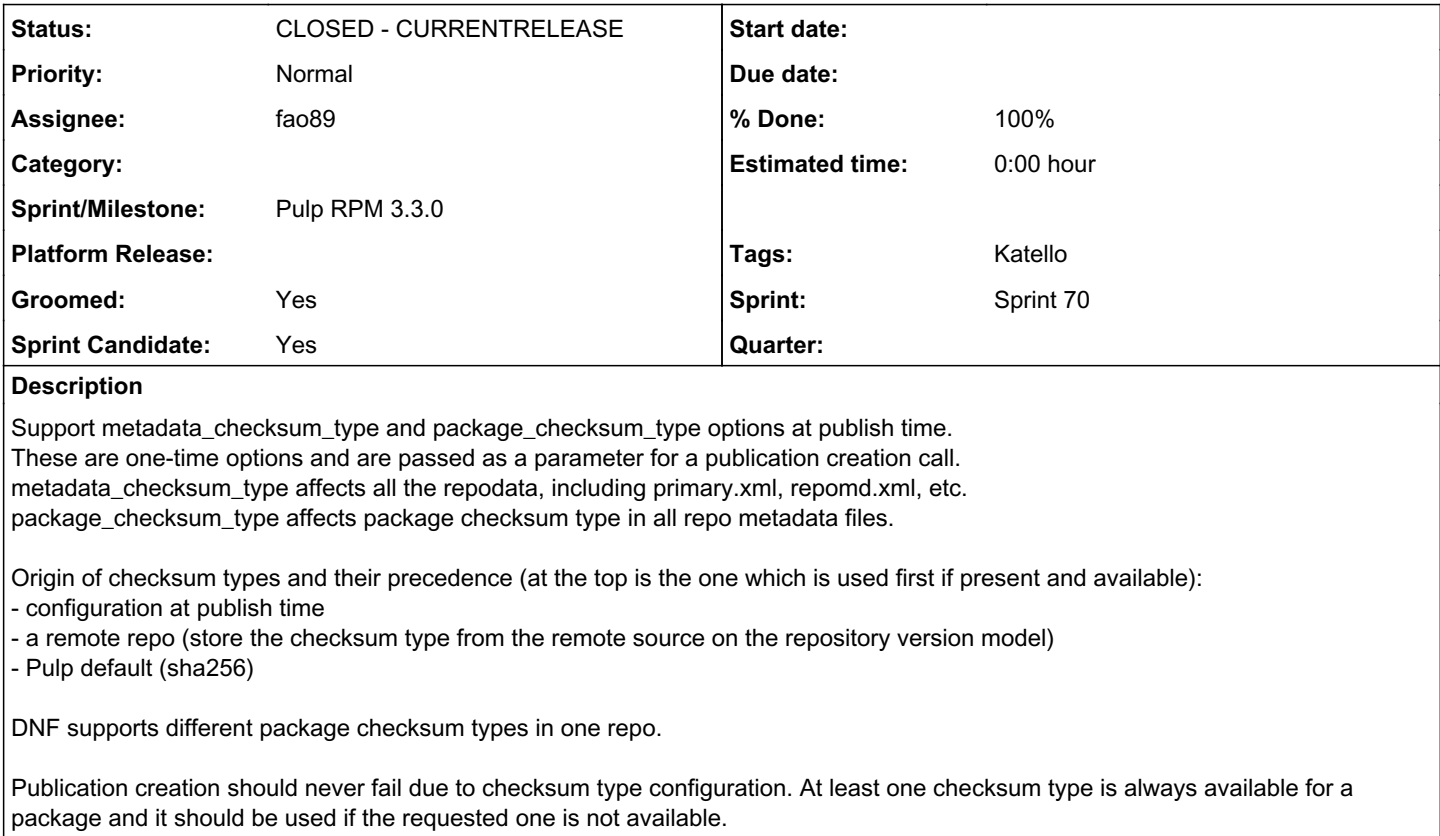

## *Related issues:*

Related to RPM Support - Test #4469: Test checksum algorithm when publishing **CLOSED - COMPLETE** 

# *Associated revisions*

# *Revision 6e453c93 - 04/15/2020 06:50 PM - Fabricio Aguiar*

Enabled checksum selection when creating metadata

<https://pulp.plan.io/issues/4458> closes #4458

#### *Revision 914750af - 04/17/2020 04:22 PM - Fabricio Aguiar*

Fix publication checksum issue

<https://pulp.plan.io/issues/6505> fixes #4458

# *History*

# *#1 - 02/25/2019 03:09 PM - ttereshc*

*- Description updated*

# *#2 - 02/25/2019 07:35 PM - ttereshc*

Everything should be easy and without any issues when every package in a repo is downloaded. This is the case for:

- $\bullet$  immediate download policy, after sync is performed
- uploaded packages
- already downloaded packages copied from other repos

Other cases:

1. On\_demand repo, no packages from other sources, first sync from the remote source.

If the requested checksum type is different from what is available, publish with available checksum type + log a warning that the requested checksum type can't be used

#### 2. Mixture of packages from different on\_demand repos

• If on demand repos have different checksum types, there is no way out -> fail

3. Mixture of downloaded content and in\_demand.

If on\_demand content has the common checksum type, it should be used, otherwise fail.

4. On\_demand repo, Nth sync, a checksum type in a remote repo changed

• Not sure what to do with it. We can publish using old checksum type but I guess expectation would be that the new checksum type is used.

Concerns:

- we don't have info about remote repo checksum type, we have checksum type info for each package in a RemoteArtifact. - does it mean that we should inspect all RemoreArtifacts to figure out what the common checksum type is for on\_demand content?

### *#3 - 02/25/2019 08:07 PM - ipanova@redhat.com*

Case 1.

I wonder if we could just fail the publish with the helpful explanation message? This way we could be sure this kind of incompatibility is acknowledged by user and he'd update the checksum type or resync the repo with immediate policy.

#### Case 4.

I don't think we can somehow possibly be aware of the changes happened remotely unless we resync. We publish what we have synced down locally.

### *#4 - 02/25/2019 10:05 PM - kersom*

*- Related to Test #4469: Test checksum algorithm when publishing added*

### *#5 - 03/06/2019 07:20 PM - jsherril@redhat.com*

My two cents:

- checksum types on metadata are not a security feature
- Publishing a repository should work all the time, even if a consistent checksum type is not used
- Publishing should never fail (unless the user explicitly declares they want it to fail unless some condition is met)

In my experience, Katello's end users are met with pure confusion when any of the above error scenarios occur, which results in a failure. They didn't make any of the decisions which led to the failure, so they have no idea how to resolve it. Its almost always no fault of their own, and it results in a bad user experience.

My recommendation:

1. We have a setting 'metadata\_checksum' which controls which checksum types the metadata are recorded with (in repomd.xml) - Optional

2. We have another setting 'preferred package checksum type' (or something like that), which indicates the preference of the checksum type for the user.

3. If desired, we have 3rd setting 'strict\_package\_checksum\_type', which does fail in the cases above, this seems less useful.

Going to your scenarios above:

2. If 'preferred\_package\_checksum\_type' is set, generate with mixed checksum types, log a warning. If its not set, generate with whatever is upstream

3. Similar to 2

# 4. Yes, i'd expect the new checksum type

Your concerns:

#### Concerns:

- we don't have info about remote repo checksum type, we have checksum type info for each package in a RemoteArtifact. Could this be stored read-only in the remote, and the user could then pass that to the publisher?

#### *#6 - 04/26/2019 10:31 PM - bmbouter*

*- Tags deleted (Pulp 3)*

#### *#7 - 01/27/2020 07:11 PM - ttereshc*

*- Description updated*

Updated the description based on discussions with Katello and DNF.

#### *#8 - 01/27/2020 07:15 PM - ttereshc*

*- Checklist item [ ] Support metadata\_checksum\_type option for publication added Checklist item [ ] Support package\_checksum\_type option for publication added Checklist item [ ] Store remote source metadata checksum type on the repository version added*

#### *#9 - 01/27/2020 08:07 PM - CodeHeeler*

*- Groomed changed from No to Yes*

# *#10 - 01/27/2020 09:00 PM - CodeHeeler*

- *Status changed from NEW to ASSIGNED*
- *Assignee set to CodeHeeler*

#### *#11 - 01/27/2020 09:00 PM - CodeHeeler*

*- Sprint set to Sprint 65*

# *#12 - 02/07/2020 03:20 PM - rchan*

*- Sprint changed from Sprint 65 to Sprint 66*

#### *#13 - 02/21/2020 03:34 PM - rchan*

*- Sprint changed from Sprint 66 to Sprint 67*

### *#14 - 02/25/2020 06:32 PM - ttereshc*

- *Sprint/Milestone set to Pulp 3.x RPM (Katello 3.16)*
- *Parent task set to #5114*

# *#15 - 03/06/2020 04:09 PM - rchan*

*- Sprint changed from Sprint 67 to Sprint 68*

#### *#16 - 03/20/2020 04:21 PM - rchan*

*- Sprint changed from Sprint 68 to Sprint 69*

### *#17 - 03/23/2020 01:33 PM - CodeHeeler*

- *Status changed from ASSIGNED to NEW*
- *Assignee deleted (CodeHeeler)*

#### *#18 - 03/23/2020 01:33 PM - CodeHeeler*

*- Sprint Candidate changed from No to Yes*

#### *#19 - 03/24/2020 04:01 PM - fao89*

- *Status changed from NEW to ASSIGNED*
- *Assignee set to fao89*

### *#20 - 03/24/2020 10:33 PM - pulpbot*

*- Status changed from ASSIGNED to POST*

### PR: [https://github.com/pulp/pulp\\_rpm/pull/1655](https://github.com/pulp/pulp_rpm/pull/1655)

### *#21 - 04/03/2020 06:14 PM - rchan*

*- Sprint changed from Sprint 69 to Sprint 70*

# *#22 - 04/15/2020 07:32 PM - Anonymous*

# *- Status changed from POST to MODIFIED*

*- % Done changed from 0 to 100*

Applied in changeset [6e453c934d2b07db6ba58fd97ecb58a21a1b460a](https://pulp.plan.io/projects/pulp_rpm/repository/9/revisions/6e453c934d2b07db6ba58fd97ecb58a21a1b460a).

#### *#23 - 04/15/2020 09:05 PM - pulpbot*

# *#24 - 04/23/2020 10:04 PM - dalley*

*- Sprint/Milestone changed from Pulp 3.x RPM (Katello 3.16) to Pulp RPM 3.3.0*

# *#25 - 04/23/2020 10:07 PM - dalley*

*- Status changed from MODIFIED to CLOSED - CURRENTRELEASE*

# *#26 - 05/08/2020 07:49 PM - ggainey*

- *Tags Katello added*
- *Tags deleted (Katello-P2)*